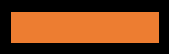

# Aναλυτική περιγραφή του προγράμματος

 $\phi_0$ 

**ΒΑΣΙΚΕΣ ΨΗΦ. ΔΕΞΙΟΤΗΤΕΣ & ΕΦΑΡΜΟΓΕΣ ΓΡΑΦΕΙΟΥ**

#### Γενικός Σκοπός

Περιγραφή Εκπαιδευτική ενότητα 1 Βασική χρήση αρχείων με τα Windows 10 Σκοπός Προσδοκώμενα Αποτελέσματα Έννοιες - Κλειδιά: Εκπαιδευτική Υποενότητα 1.1 Εισαγωγή στα Windows 10 Εκπαιδευτική Υποενότητα 1.2 Ρυθμίσεις ενός υπολογιστή Εκπαιδευτική Υποενότητα 1.3 Προσαρμογή του περιβάλλοντος εργασίας Εκπαιδευτική Υποενότητα 1.4 Βοήθεια και αντιμετώπιση προβλημάτων Εκπαιδευτική Υποενότητα 1.5 Το ιεραρχικό σύστημα φακέλων των Windows Εκπαιδευτική Υποενότητα 1.6 Εκτύπωση Εκπαιδευτική Υποενότητα 1.7 Ασφάλεια, συντήρηση και επιδόσεις Εκπαιδευτική Υποενότητα 1.8 Συνδυασμοί πληκτρολογίου των Windows 10 Σύνοψη Ερωτήσεις Βιβλιογραφία

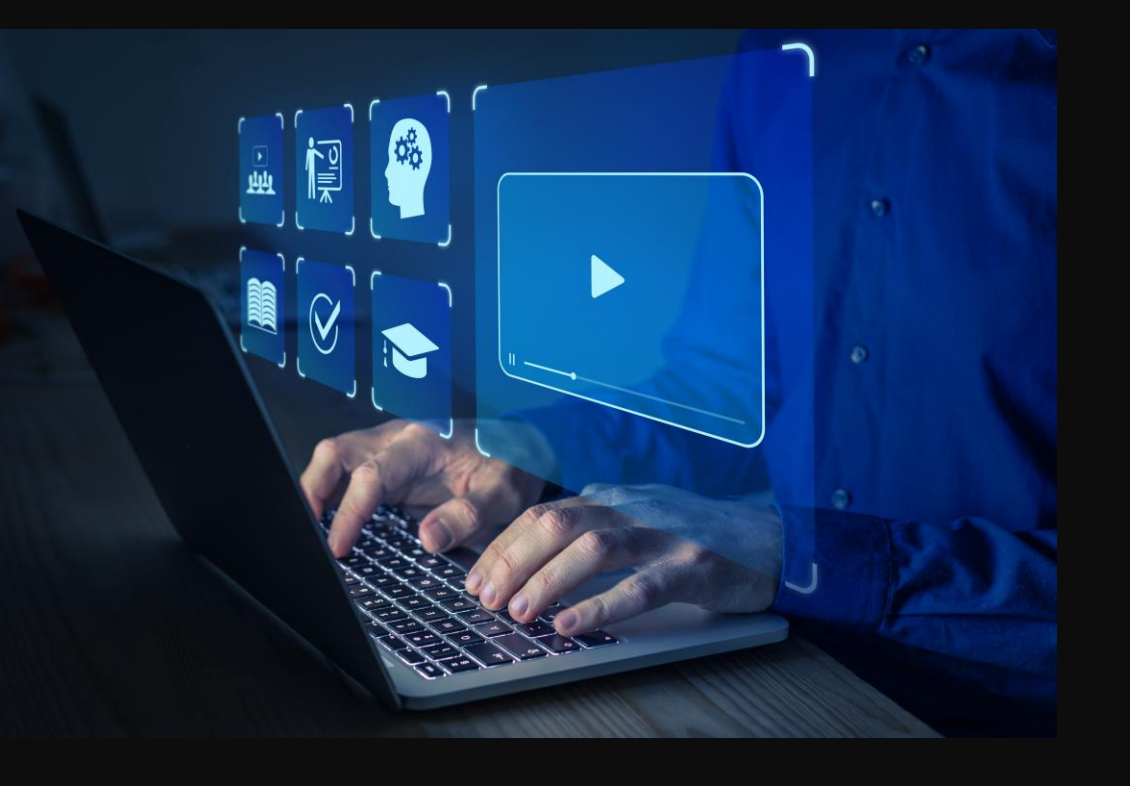

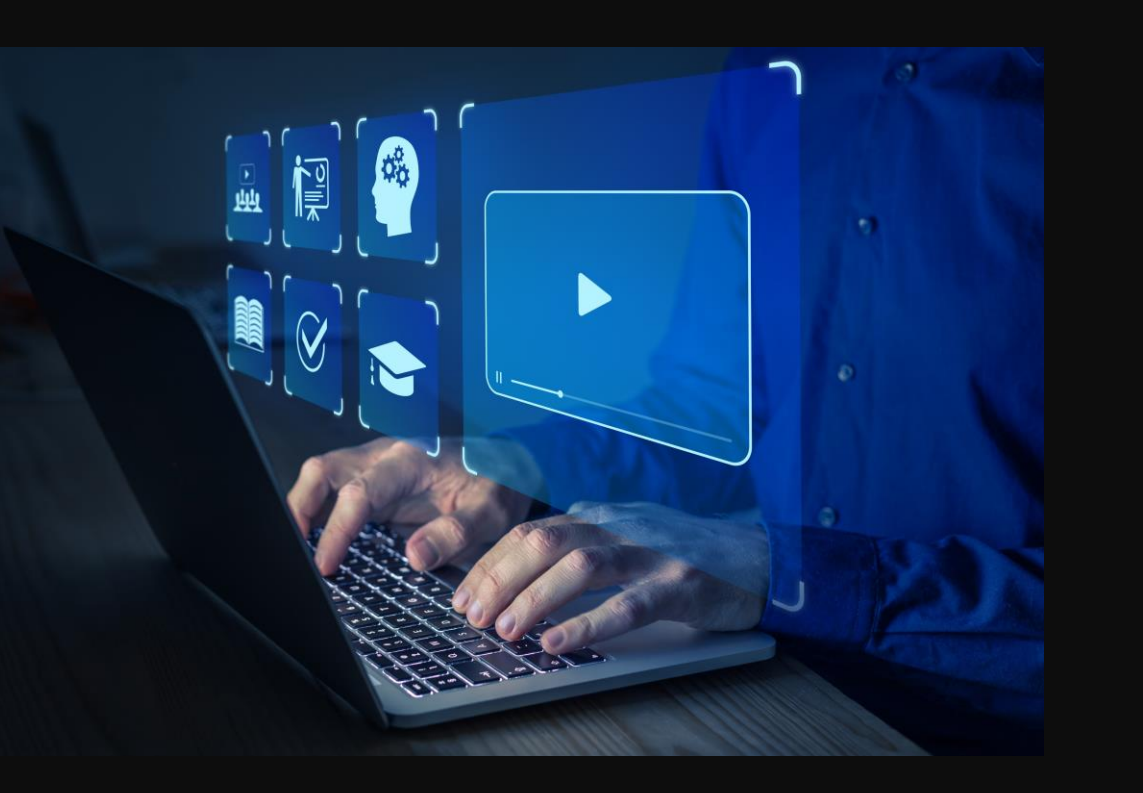

Εκπαιδευτική ενότητα 2 Εισαγωγή στην Επεξεργασία Κειμένου Σκοπός Προσδοκώμενα Αποτελέσματα Έννοιες Κλειδιά: Εκπαιδευτική Υποενότητα2.1 Βασικές Λειτουργίες και Περιβάλλον Εφαρμογής Επεξεργασίας Κειμένου Εκπαιδευτική Υποενότητα2.2 Επεξεργασία Κειμένου Εκπαιδευτική Υποενότητα2.3 Μορφοποίηση χαρακτήρων και παραγράφων Εκπαιδευτική Υποενότητα2.4 Διαμόρφωση εγγράφου Εκπαιδευτική Υποενότητα2.5 Διαχείριση αντικειμένων Εκπαιδευτική Υποενότητα2.6 Δημιουργία και διαχείριση πινάκων Εκπαιδευτική Υποενότητα2.7 Διαχείριση μαζικής αλληλογραφίας Εκπαιδευτική Υποενότητα2.8 Προετοιμασία και εκτύπωση Σύνοψη Ερωτήσεις Εκπαιδευτικής ενότητας 2 Εισαγωγή στην Επεξεργασία Κειμένου Βιβλιογραφία

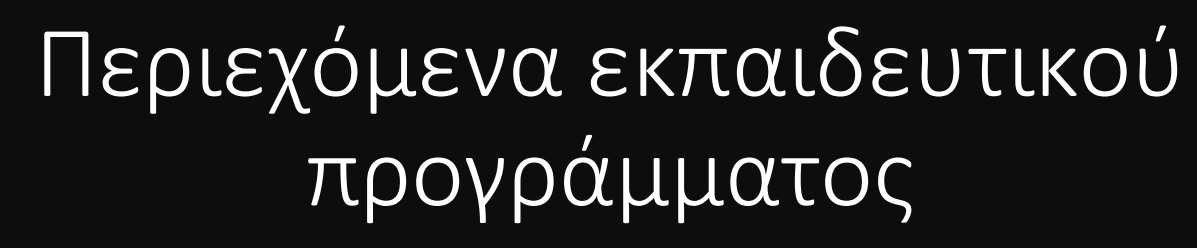

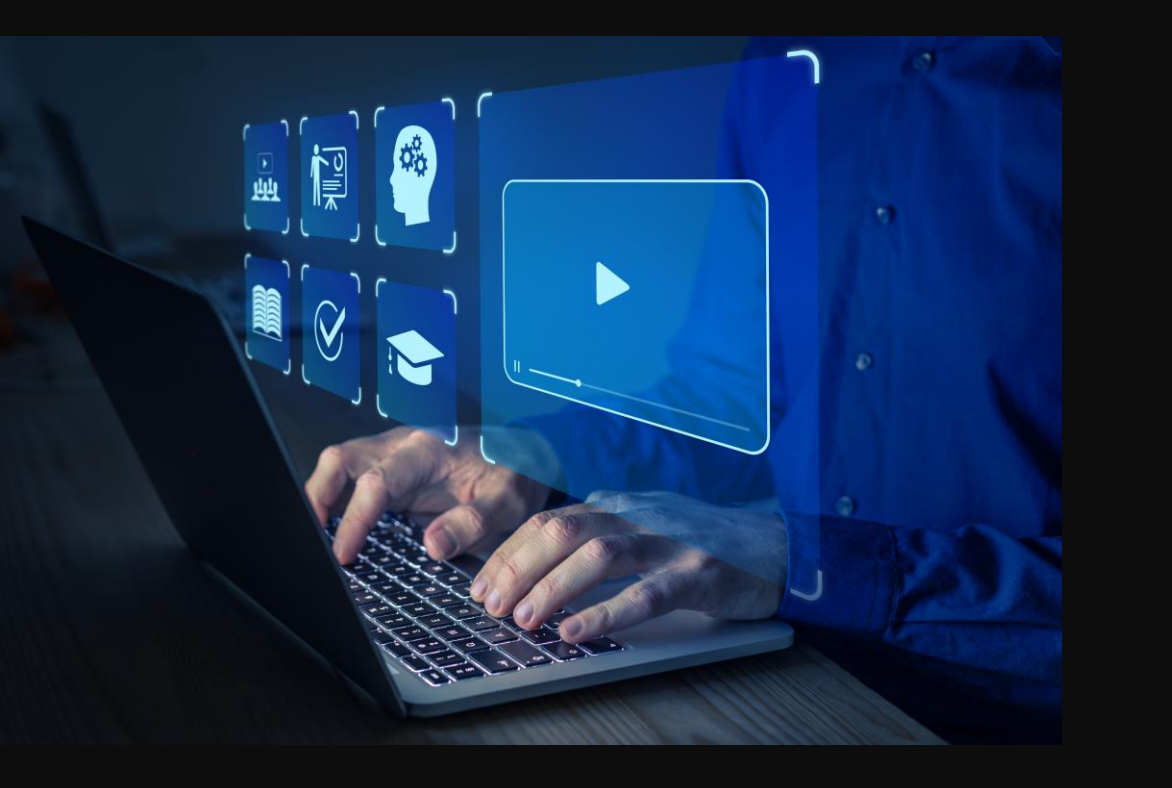

Εκπαιδευτική ενότητα 3 Εισαγωγή στα υπολογιστικά φύλλα Σκοπός Προσδοκώμενα Αποτελέσματα Έννοιες – Κλειδιά: Εκπαιδευτική Υποενότητα 3.1 Βασικές Λειτουργίες και Περιβάλλον Εφαρμογής Υπολογιστικών φύλλων Εκπαιδευτική Υποενότητα 3.2 Επεξεργασία Δεδομένων Εκπαιδευτική Υποενότητα 3.3 Μορφοποίηση δεδομένων Εκπαιδευτική Υποενότητα 3.4 Τύποι και συναρτήσεις Εκπαιδευτική Υποενότητα 3.5 Δημιουργία Γραφημάτων Εκπαιδευτική Υποενότητα 3.6 Διαμόρφωση εκτύπωσης φύλλου εργασίας Σύνοψη Ερωτήσεις Εκπαιδευτικής ενότητας 3 Εισαγωγή στα Υπολογιστικά Φύλλα Βιβλιογραφία

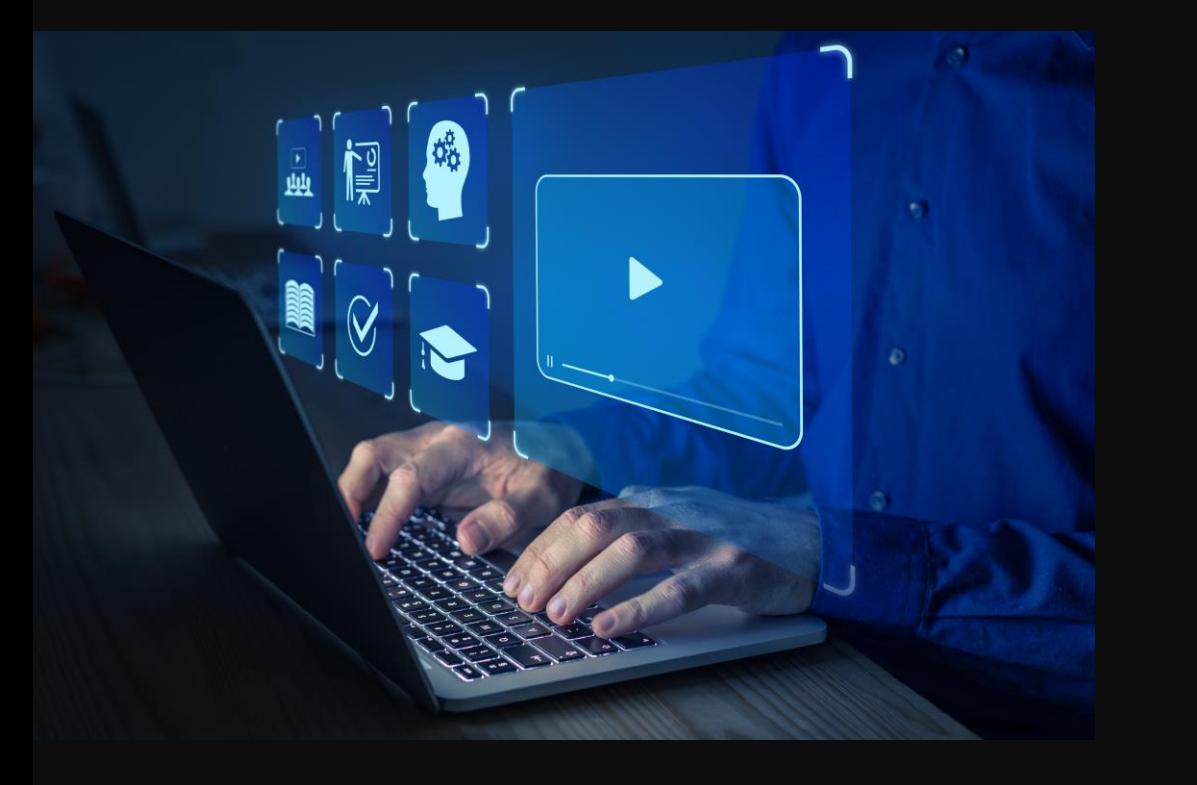

Εκπαιδευτική ενότητα 4 Εισαγωγή στις Βάσεις Δεδομένων Σκοπός Προσδοκώμενα Αποτελέσματα Έννοιες – Κλειδιά Εκπαιδευτική Υποενότητα 4.1 Όροι και Έννοιες Βάσεων Δεδομένων Εκπαιδευτική Υποενότητα 4.2 Βασικές Λειτουργίες Εκπαιδευτική Υποενότητα 4.3 Λειτουργίες Πινάκων Εκπαιδευτική Υποενότητα 4.4 Δημιουργία, μορφοποίηση Φορμών Εκπαιδευτική Υποενότητα 4.5 Εργασίες στα Δεδομένα Εκπαιδευτική Υποενότητα 4.6 Προετοιμασία & Εκτύπωση Σύνοψη Ερωτήσεις Εκπαιδευτικής ενότητας 4 Εισαγωγή στις Βάσεις Δεδομένων Βιβλιογραφία

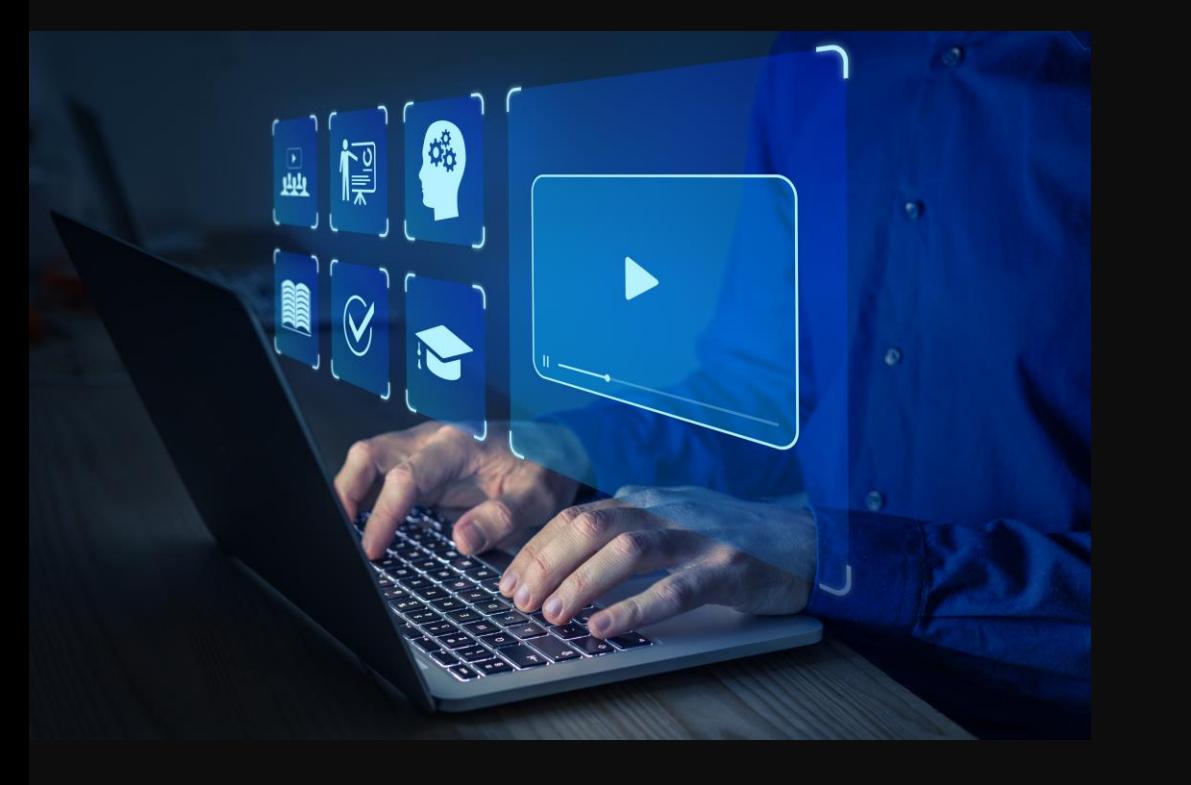

Εκπαιδευτική ενότητα 5 Παρουσιάσεις Σκοπός Προσδοκώμενα Αποτελέσματα Έννοιες - Κλειδιά: Εκπαιδευτική υποενότητα 5.1 Βασικές λειτουργίες & Περιβάλλον Εφαρμογής Παρουσιάσεων Εκπαιδευτική υποενότητα 5.2 Σχεδίαση Παρουσίασης Εκπαιδευτική υποενότητα 5.3 Επεξεργασία Κειμένου και Εικόνων Εκπαιδευτική υποενότητα 5.4 Αντικείμενα σχεδίασης Εκπαιδευτική υποενότητα 5.5 Αντιγραφή, Μετακίνηση, Διαγραφή Εκπαιδευτική υποενότητα 5.6 Προβολή παρουσίασης και εκτυπώσεις Σύνοψη Ερωτήσεις Εκπαιδευτικής ενότητας 5 Παρουσιάσεις Βιβλιογραφία

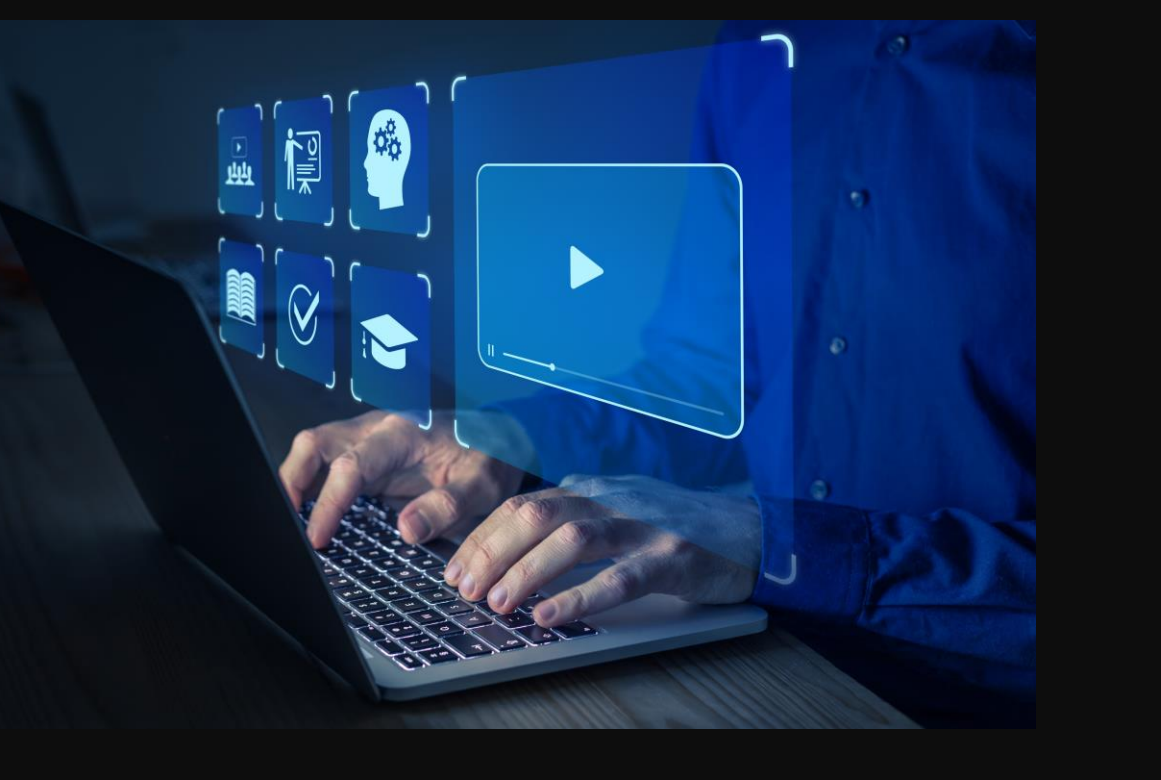

Σκοπός Προσδοκώμενα Αποτελέσματα Έννοιες - Κλειδιά: Εκπαιδευτική υποενότητα 6.1 Αποστολή και λήψη μηνυμάτων ηλεκτρονικού ταχυδρομείου Εκπαιδευτική υποενότητα 6.2 ∆ημιουργία και αποστολή μηνυμάτων Εκπαιδευτική υποενότητα 6.3 Επισύναψη αρχείων και στοιχείων του Outlook σε μηνύματα Εκπαιδευτική υποενότητα 6.4 Εμφάνιση μηνυμάτων και συνημμένων μηνυμάτων Εκπαιδευτική υποενότητα 6.5 Σύνδεση του Outlook με τον διακομιστή Εκπαιδευτική υποενότητα 6.6 Απάντηση σε μηνύματα Εκπαιδευτική υποενότητα 6.7 Οργάνωση των Εισερχομένων

Εκπαιδευτική ενότητα 6 Διαδίκτυο - Ηλεκτρονικό ταχυδρομείο - Microsoft Outlook 2019

Εκπαιδευτική υποενότητα 6.8 Συγχωνεύσει αλληλογραφίας στο Outlook

Εκπαιδευτική υποενότητα 6.9 Δημιουργία υπογραφής στα email

Εκπαιδευτική υποενότητα 6.10 Δημιουργήστε αντίγραφα ασφαλείας όλων των δεδομένων του Outlook

Εκπαιδευτική υποενότητα 6.11 Ρυθμίσετε τις αποδείξεις ανάγνωσης για να δείτε πότε διαβάζεται η αλληλογραφία του Outlook

Εκπαιδευτική υποενότητα 6.12 Πρότυπα email για χρήση ως μηνύματα στο Outlook

Εκπαιδευτική υποενότητα 6.13 Εκτυπώσεις

Εκπαιδευτική υποενότητα 6.14 Διαδίκτυο

Σύνοψη

Ερωτήσεις Εκπαιδευτικής ενότητας 6 Διαδίκτυο – Ηλεκτρονικό ταχυδρομείο – Microsoft Outlook 2019

Βιβλιογραφία

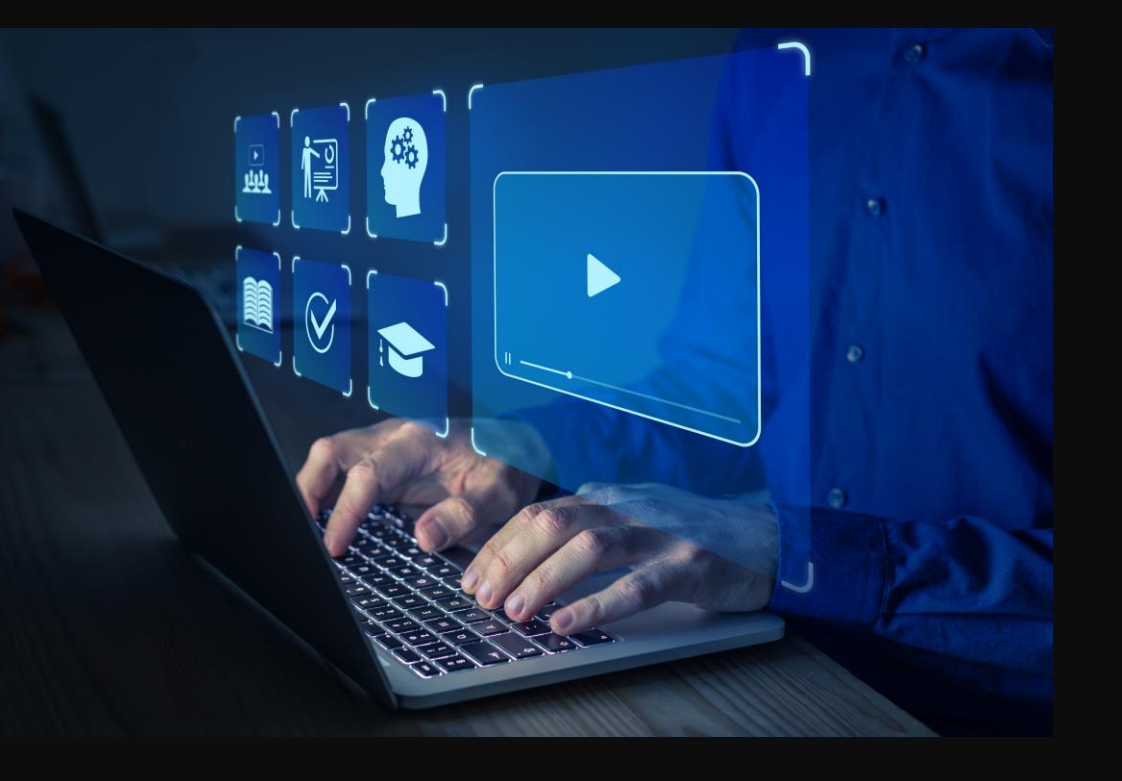

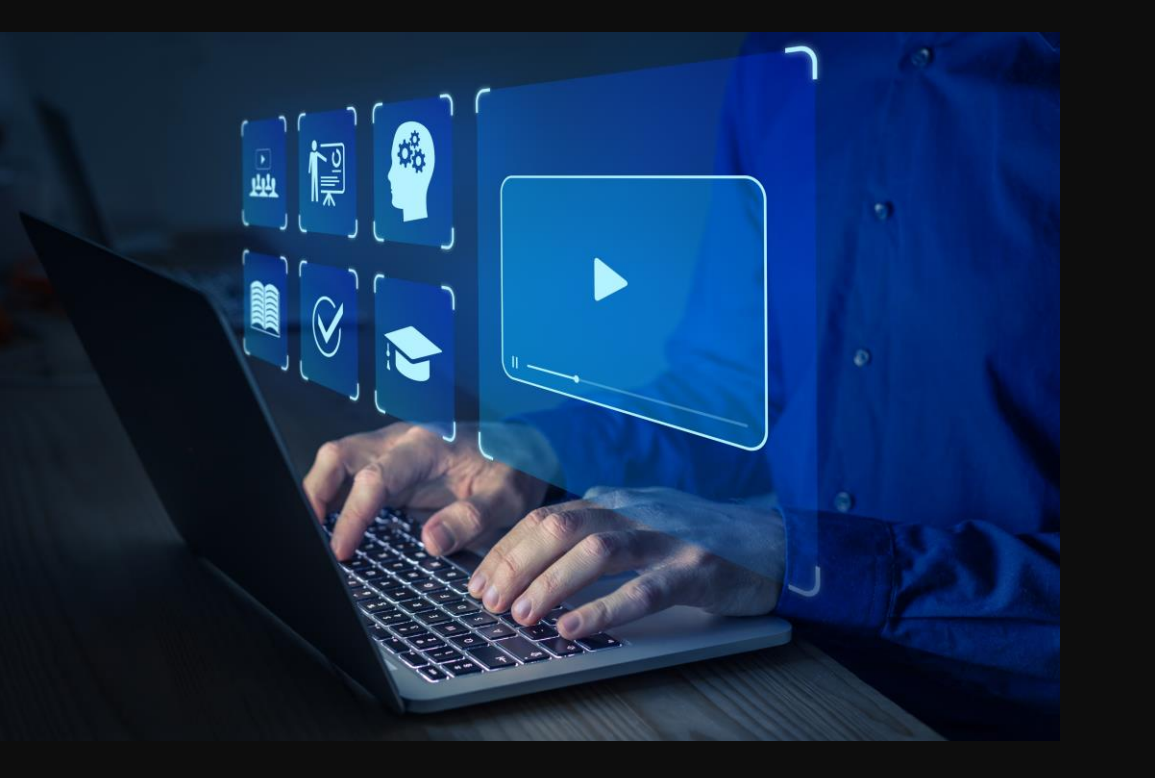

Απαντήσεις

Απαντήσεις Εκπαιδευτικής ενότητας 1 Βασική χρήση αρχείων με τα Windows 10 Απαντήσεις Εκπαιδευτικής ενότητας 2 Εισαγωγή στην Επεξεργασία Κειμένου Απαντήσεις εκπαιδευτικής ενότητας 3 Εισαγωγή στα Υπολογιστικά Φύλλα Απαντήσεις Εκπαιδευτικής ενότητας 4 Εισαγωγή στις Βάσεις Δεδομένων Απαντήσεις Εκπαιδευτικής ενότητας 5 Παρουσιάσεις Απαντήσεις Εκπαιδευτικής ενότητας 6 Διαδίκτυο – Ηλεκτρονικό ταχυδρομείο – Microsoft Outlook 2019

#### Σκοπός του προγράμματος

Μετά το πέρας του εκπαιδευτικού προγράμματος, ο ωφελούμενος θα κατανοεί την επεξεργασία των δεδομένων και τη συλλογή πληροφοριών με τη χρήση των προγραμμάτων και την έννοια του ψηφιακού κόσμου. Θα γνωρίζει τη χρήση του Word, που είναι ένα από τα πιο δημοφιλή προγράμματα επεξεργασίας κειμένου για τη δημιουργία και την επεξεργασία κειμένων για προσωπική ή επαγγελματική χρήση. Θα γνωρίζει τη χρήση της εφαρμογής Excel για την αυτόματη εκτέλεσης αριθμητικών υπολογισμών, διευκολύνοντας έτσι την ανάπτυξη ισολογισμών και οικονομικών καταστάσεων και οποιαδήποτε εφαρμογής υπολογιστικών φύλλων. Επιπλέον, θα γνωρίζει τον τρόπο δημιουργίας οπτικών παρουσιάσεων και την ανάπτυξη διαφανειών πολυμέσων, που μπορεί να περιλαμβάνουν κείμενο, εικόνες, βίντεο και ήχο, με το πρόγραμμα Power Point. Επισης, θα γνωρίζει την καταχώριση και επεξεργασία αριθμητικών δεδομένων, τη δημιουργια πινακων, την σχεδίαση και εμφάνιση των δεδομένων, σε βασικό και προχωρημένο επίπεδο, μέσω της Microsoft Access.Τέλος, θα κατανοεί τον τρόπο διαχείρισης των προσωπικών πληροφοριών και των e-mail μέσω του Outlook και τη χρήση του διαδικτύου και των προγραμμάτων περιήγησης.

#### Σύντομη περιγραφή του Προγραμματος Κατάρτισης

Το παρόν πρόγραμμα αποτελεί μία ολοκληρωμένη προσέγγιση των βασικών δεξιοτήτων που πρέπει να έχει ένας πληροφορικά «εγγράμματος» πολίτης και ένας επαγγελματίας στο σύγχρονο εργασιακό περιβάλλον. Περιλαμβάνει τη χρήση και τις λειτουργίες του δημοφιλούς λειτουργικού συστήματος Windows και τις εφαρμογές του Office, που αποτελούν τα βασικά εργαλεία του ηλεκτρονικού υπολογιστή για χρήση στο σπίτι, πολύ δε περισσότερο στον εργασιακό χώρο.

#### Μαθησιακά αποτελέσματα

Με το πέρας της εκπαίδευσης, ο ωφελούμενος θα εξοικειωθεί στις εντολές των βασικών και προχωρημένων εφαρμογών των ηλεκτρονικών υπολογιστών έτσι ώστε να βοηθηθούν στην ρύθμιση, προσαρμογή, ιεραρχία φακέλων και εκτύπωση. Θα γνωρίζει τις διαδικασίες για την επεξεργασία κειμένων, την καταχώριση και επεξεργασία δεδομένων, και την σχεδίαση. Θα μπορεί να συνθέτει και να χρησιμοποιήσει τον ηλεκτρονικό υπολογιστή για την επεξεργασία δεδομένων, την καταχώριση και επεξεργασία αριθμητικών δεδομένων, την σχεδίαση και εμφάνιση των δεδομένων. Επιπλέον, θα γνωρίζει τον τρόπο οργάνωσης επεξεργασίας κειμένου και εικόνων. Τέλος θα μπορεί να χρησιμοποιήσει τον ηλεκτρονικό υπολογιστή για την επεξεργασία ηλεκτρονικών μηνυμάτων, την καταχώριση και επεξεργασία δεδομένων στο διαδίκτυο αλλά και επαφών και τις διάφορες μορφές αποστολών μηνυμάτων για την διευκόλυνση του στην καθημερινή, αλλά και στην επαγγελματική ζωή.